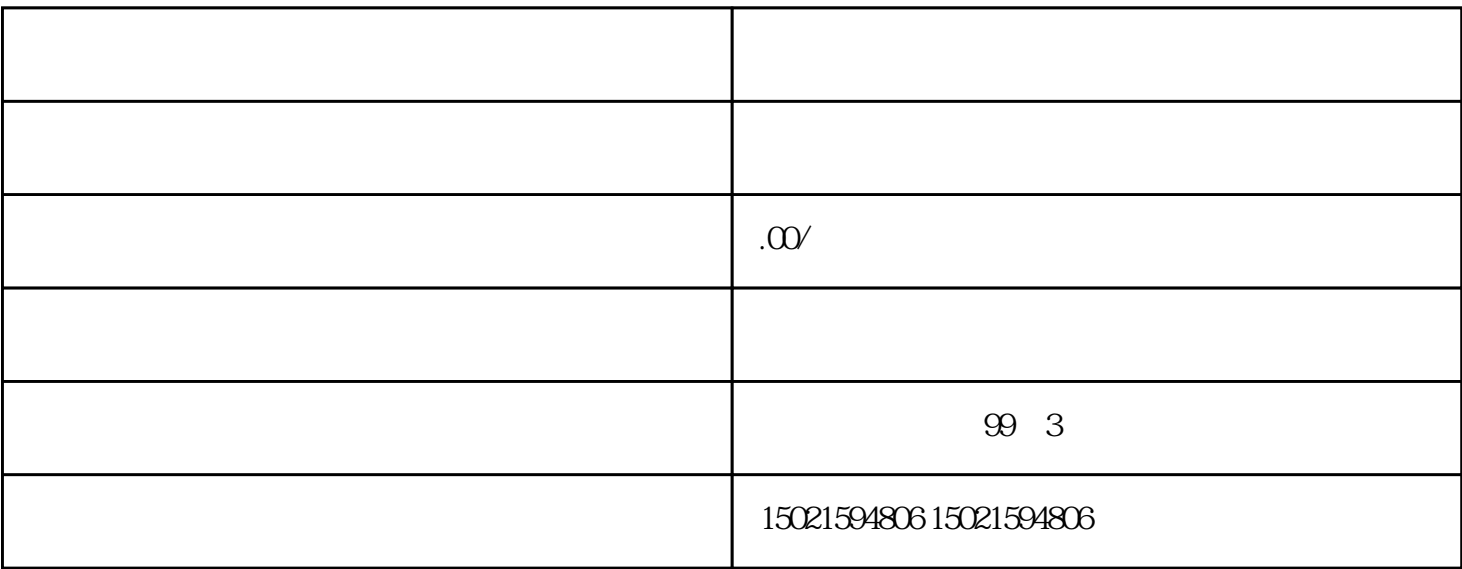

 $\alpha$  $\overline{\mathfrak{g}}$ 

 $1$ 

 $3 \thickapprox 3$ 

 $1.$ 

 $3 \sim$   $3 \sim$ 

 $4.$ 

2. 营业执照原件;

 $4<sub>1</sub>$ 

 $2<sub>l</sub>$ 

1 and 2 3 3 4 5

 $\frac{u}{\sqrt{2}}$ 

 $3500$ 

 $1$  $2<sub>1</sub>$ 

 $3 \nightharpoonup$ 4 and  $\overline{AC}$ 

 $5 \hspace{1.5cm} \text{IC}$  $6\,$ 

 $7\,$  $8<sub>h</sub>$ 

 $9<sub>9</sub>$ 

300号1楼办理对外经营者备案,需携带营业执照原件及复印件,公章。

 $153$ 

 $\,$ 

- $1$
- $2<sub>2</sub>$
- 
- $3<sub>2</sub>$
- $4<sub>1</sub>$
- $5<sub>l</sub>$
- $6<sub>h</sub>$
- 7、营业执照正本原件  $8<sub>3</sub>$
- $9<sub>1</sub>$
- $10<sub>l</sub>$
- 11、公章
- $12$